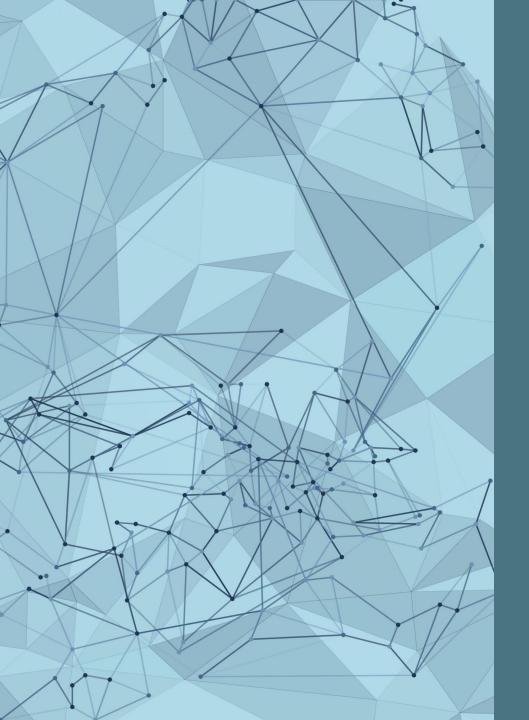

#### ACADEMIC RESEARCHER PROFILES:

GETTING STARTED AND TIPS FOR SUCCESS

Graduate Shop Talk Webinar Series
March 22, 2023

# Presented by: RESEARCH DATA SERVICES TEAM

- Xuan Zhou, Data Curation Specialist Alkek 350C, x\_zhou@txstate.edu
- Kristin Van Diest, Digital Publishing Librarian Alkek 350L, <a href="mailto:kvandiest@txstate.edu">kvandiest@txstate.edu</a>
- Laura Waugh, Assistant Director Alkek 350A, <a href="mailto:lwaugh@txstate.edu">lwaugh@txstate.edu</a>

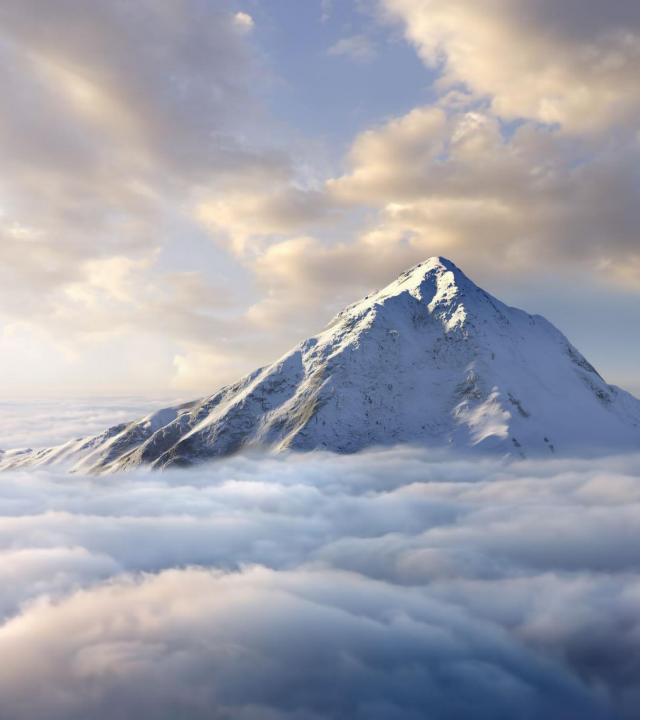

#### GOALS

• Define

Define a researcher profile

• Understand

Understand the importance of research profiles

• Examine

Examine prominent tools to create your profile

• Identify

Identify which tools align with your work

## WHAT IS YOUR EXPERIENCE OF RESEARCHER PROFILES?

Challenges, successes, questions

https://padlet.com/kvandiest1/researcher\_profiles

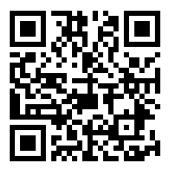

#### DEFINE & UNDERSTAND

The importance of researcher profiles

#### WHAT IS A Researcher Profile?

- · A profile created on a database or academic networking site
- Links you to your work
- Identifies you and your accomplishments
- Ensures you get credit for your research
- Increases citations and impact
- Builds your professional reputation
- Persists over time

# EXAMPLE: ORCID

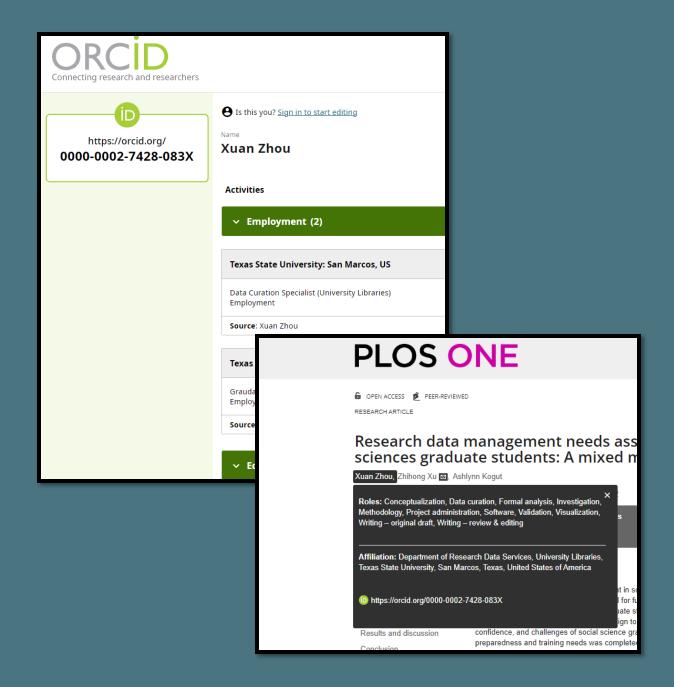

#### WHO NEEDS A Researcher Profile?

- Ask yourself:
  - Do you present as a professional?
  - Are you readily identifiable and distinguishable?
  - When you Google your name in quotes, what do you find?
  - What do you want people to find?
- Remember:
  - Your researcher profile is a public-facing online presence

#### Which John Smith is this?

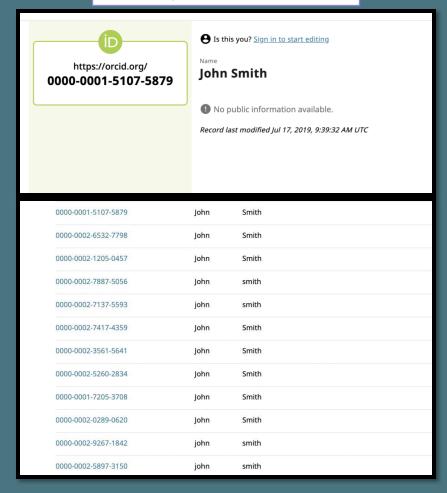

#### Add information to identify you!

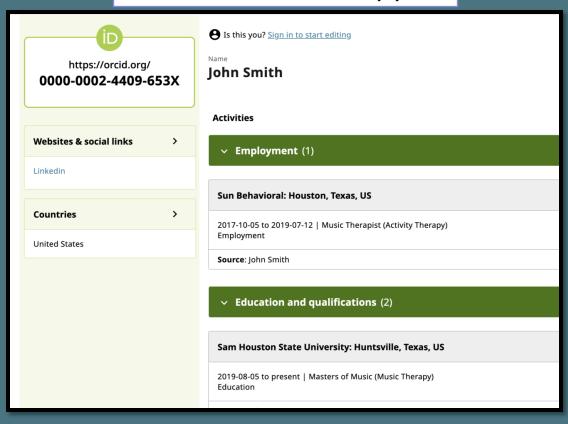

# Google

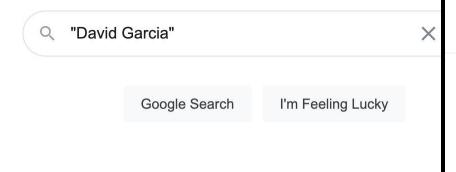

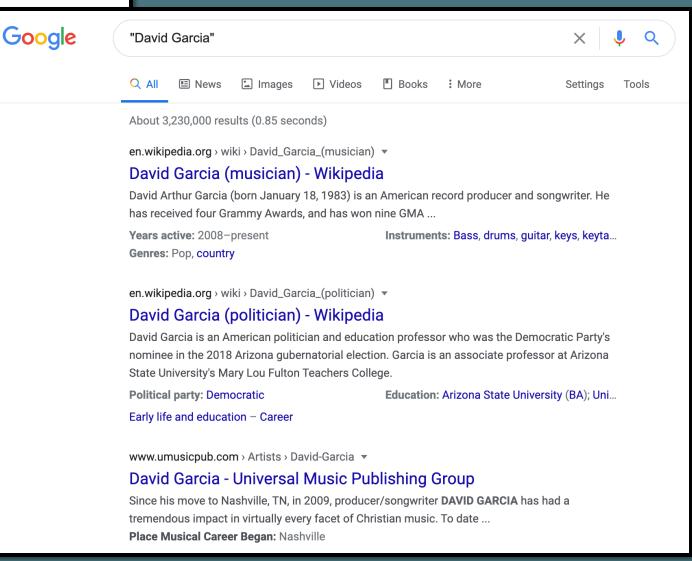

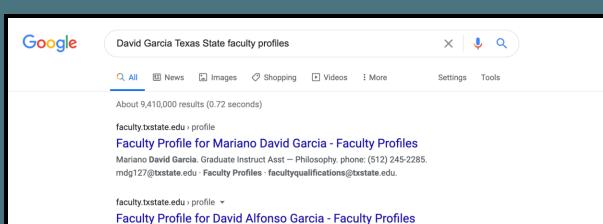

David Alfonso Garcia. Graduate Instruct Asst — Dept of Health & Human Performance. phone: (512) 245-2561. dag301@txstate.edu · Faculty Profiles.

www.linkedin.com > david-garcia-199314170

#### David Garcia - Texas State University - LinkedIn

View **David Garcia's profile** on LinkedIn, the world's largest professional community. David has 1 job listed on their **profile**. See the complete **profile** on LinkedIn ...

Austin, Texas Area · Operations Team Member · Texas State University

isearch.asu.edu → profile ▼

#### David Garcia - ASU iSearch - Arizona State University

David Garcia. Profile photo. David.Garcia@asu.edu; ED 440H TEMPE. MLF Teachers College. Associate Professor. Faculty, TEMPE Campus, Mailcode 1811.

#### **Faculty Profiles**

#### TEXAS ★ STATE UNIVERSITY

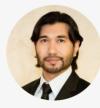

**Dr. David Rodriguez**Assistant Professor — Biology IGRM 5001A

**S** phone: (512) 245-1012

✓ dr33@txstate.edu

Scholarly/Creative Work

Awards

Grants

Service

#### Selected Scholarly/Creative Work

- Lambertini, C., Becker, C., Belasen, A., Valencia-Aguilar, A., Nunes-de-Almeida, C., Betancourt Román, C., ... Toledo, L. (n.d.). Biotic and abiotic determinants of Batrachochytrium dendrobatidis infections in amphibians of the Brazilian Atlantic forest. Fungal Ecology.
- Shahrokhi, G., Rodriguez, D., Collins, S., Kent, G., Meyer, K., Palacios-Castro, E., & Green, M. (2020). A re-evaluation of management units based on gene flow of a rare waterbird in the Americas. *Biotropica*.
- Nordmeyer, S. C., Henry, G., Guerra, T. M., Rodriguez, D., Forstner, M. R., & Hahn, D. (2020). Identification of blood parasites in individuals from six families of freshwater turtles. Chelonian Conservation and Biology, 19(1), 85–94.
- Correa, D. T., Rodriguez, D., Emer, C., Saenz, D., Adams, C. K., Schiesari, L., ... Leibold, M. A. (2020). Multilevel community assembly of the tadpole gut microbiome. BioRxiv. https://doi.org/10.1101/2020.07.05.188698
- Goff, C., Walls, S., Rodriguez, D., & Gabor, C. (2020). Changes in physiology and microbial diversity in larval ornate chorus frogs are associated with habitat quality. Conservation Physiology, 8(1). Retrieved from https://academic.oup.com/conphys/article/8/1/coaa047/5857495

Niew all Scholarly/Creative Work

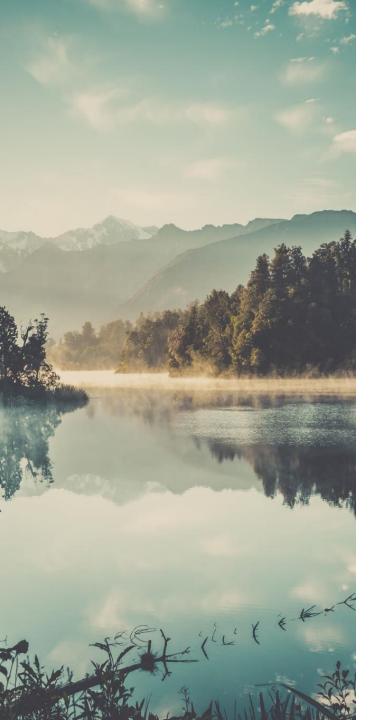

#### IMPORTANCE

#### Unique Persistent Identifier for You

- Showcase your work, research, and reputation
- Identify you as the researcher
  - Submissions
  - Reporting and metrics
  - Citations and connections

# ARE THEY THE SAME AUTHOR?

#### • George R.R. Martin

- George Martin, John Bradley, Todd Edwards, Developing a Song of Ice and Fire, ESPGA 2007: 64-7.
- George Raymond Richard Martin, Ana Lynn, Camping techniques in extreme temperatures. PARCR 2011: 384-392.
- A.K. Elhakeem, H. Yang, <u>G.R. Martin</u>. Aconite poisoning detection in mushrooms. IEEE/ACM Trans. Netw. 8(3): 432-503 (2014).

#### NAME AUTHORITY AND DISAMBIGUATION

- Kim Gordon
  - · Gordon, Kim
  - · Gordon, K.A.
  - Gordon, Kim A.
  - Gordon, Kim Althea
  - Moore, Kim A.

#### UNIQUE PROFILE IDENTIFIERS

Number

https://orcid.org/0000-0002-7428-083X

• Unique Link

https://www.researchgate.net/profile/Xuan-Zhou-90

#### FUNCTIONS OF A RESEARCHER PROFILE:

- Manage Subscriptions
  - Publications & Grants
- Identify Collaborators
  - Interdisciplinary; networking
- Build Usage Metrics
  - Track impact of research
- Organize and Archive
- Showcase and Share

### WHAT SHOULD I LOOK FOR IN A RESEARCHER PROFILE TOOL?

- Will the profile be easy to maintain?
- Is the profile tool widely used? Is it interdisciplinary?
- Can I easily find collaborators?
- Does the profile have networking capabilities?
- Are analytics available to show the impact of my work?
- Will it allow me to upload and share copies of my research?

### TIPS & CONSIDERATIONS

- Profiles require updating
- Pick 1-3 and maintain
- Use one personal email address to create accounts and link to professional account

#### EXAMINE

A brief look at four researcher profile options

#### TELL US ABOUT YOUR PLANS

Conducting research, networking, or neither

Poll in Zoom

#### COMMON PROFILE OPTIONS

- ORCID
- Google Scholar
- ResearchGate
- LinkedIn

#### WHICH ONE IS RIGHT FOR YOU?

Skills Showcase

#### Publication Showcase

| ORCID                                                                                                    | LinkedIn                                                                                                    | ResearchGate                                                                                                    |
|----------------------------------------------------------------------------------------------------|----------------------------------------------------------------------------------------------------|----------------------------------------------------------------------------------------------------|
| <ul> <li>Open Access and free</li> <li>Becoming     <ul> <li>a requirement</li> <li>by publishers</li> <li>and funding agencies</li> </ul> </li> <li>Interoperable</li> <li>Distinguishes you –         unique identifier</li> <li>Links out to permanent         location</li> <li>Connect with         your institution</li> </ul> | <ul> <li>Networking</li> <li>Job searching</li> <li>Premium options</li> <li>Marketing yourself</li> <li>More personal</li> <li>Showcase     your qualifications     and skills</li> <li>Recruiters</li> <li>Can     include publications, res     ume, CV, etc.</li> <li>LinkedIn Learning</li> </ul> | <ul> <li>Researcher focused</li> <li>Open option for previously published research</li> <li>Conference proceed ings, presentations</li> <li>Social networking aspect</li> <li>Identify potential collaborators</li> <li>"Recommend this article"</li> <li>Citation notifications</li> </ul> |

| ResearchGate                                                                                                    | Google Scholar                                                                                                    |
|----------------------------------------------------------------------------------------------------|----------------------------------------------------------------------------------------------------|
| <ul> <li>Researcher focused</li> <li>Open option         for previously         published research</li> <li>Conference proceed         ings, presentations</li> <li>Social         networking aspect</li> <li>Identify potential         collaborators</li> <li>"Recommend         this article"</li> </ul> | <ul> <li>Research impact</li> <li>Metrics</li> <li>Research networking</li> <li>Public or private</li> <li>Convenient</li> <li>Easily identify article impact</li> <li>Reference search engine</li> </ul> |
| <ul> <li>Citation notifications</li> </ul>                                                                                                    |                                                                                                    |

#### SUBJECT GUIDE: RESEARCHER PROFILES

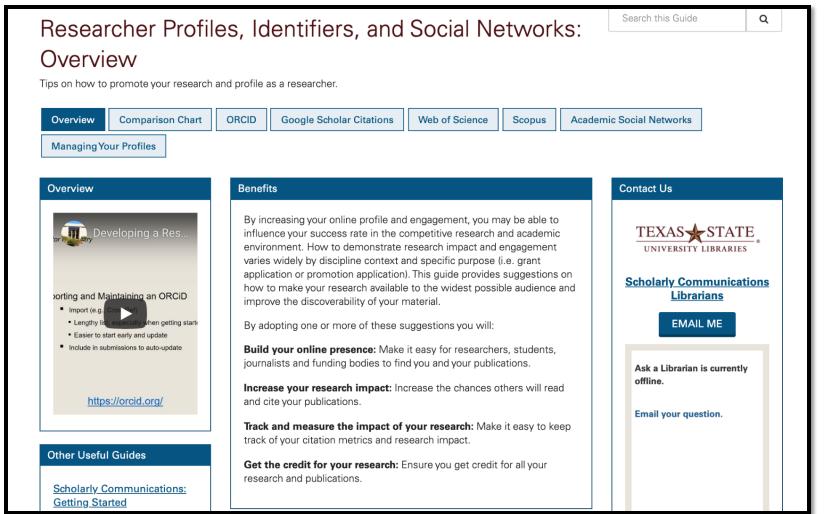

https://guides.library.txstate.edu/ researcherprofile

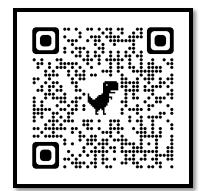

#### ORCID

#### ORCID Key features

- Open Researcher and Contributor ID
- Not-for-profit organization run by and for the international research community
- Owned and controlled by you
- Ensures all your publications, datasets, and other research outputs are connected to you
- Interoperable (work with my institutions, funders, or publishers)
- Over 4,000 journals collect ORCID IDs

#### ORCID Key Features

- 16- digit alpha-numeric identifier
- Transition to any institution
- Automatically search and import
- Streamlined publication and funding submissions
- Auto-update functionality across systems
- Increasing requirement by publishers and funders

https://orcid.org/0000-0002-7428-083X

ORCID Key Features

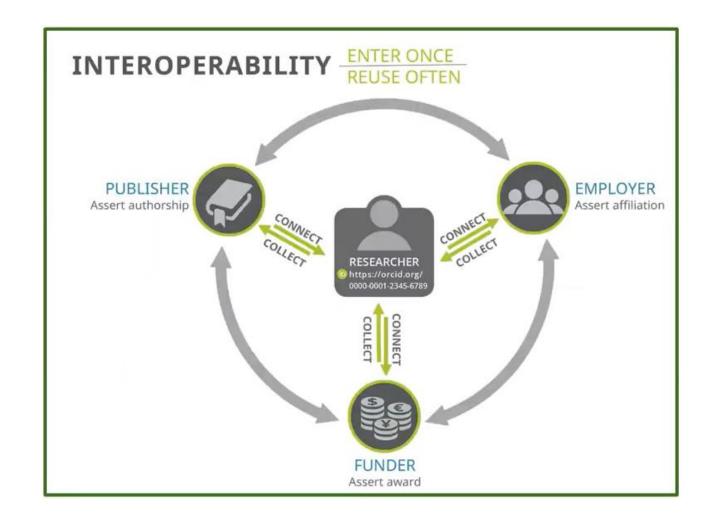

# ORCID @ TXST

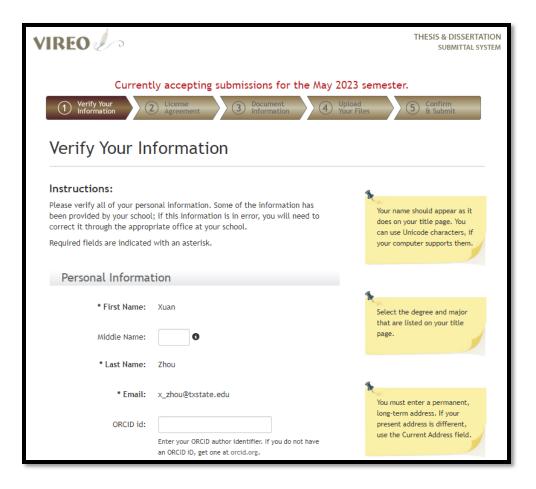

- ORCID Institutional member Login with TXST NetID
- Enter your ORCID when submitting your thesis or dissertation to the university

#### ORCID Register

- <a href="https://orcid.org/register">https://orcid.org/register</a>
- Include:
  - Full Name
  - Institutional Affiliation
  - Any other information
  - Pro tip: Personal email backup

#### GOOGLE SCHOLAR

#### GOOGLE SCHOLAR Key features

- Index managed by Google to track publications and citations
- Free, online profile used by many researchers around the world
- Searches across disciplines and sources

#### Google Scholar

Jon Lasser

Articles Case law

Stand on the shoulders of giants

#### User profiles for Jon Lasser

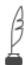

#### Jon Lasser

Texas State University Verified email at txstate.edu Cited by 1159

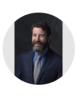

School psychology quarterly 31 (2), 256

Journal of LGBT Youth 5 (1), 103-117

nonverbally J Lasser, N Wicker

Educational Psychology in Practice 24 (4), 335-346

#### Jon Lasser

<u>Texas State University</u> Verified email at txstate.edu School Psychology

| TITLE                                                                                                    | CITED BY  | YEAR |
|----------------------------------------------------------------------------------------------------|-----------|------|
| Visibility management in school and beyond: A qualitative study of gay, lesbian, bisexual J Lasser, D Tharinger Journal of Adolescence 26 (2), 233-244 | youth 228 | 2003 |
| Education in Ethiopia: Past, Present and Future Prospects. A Bishaw, J Lasser African Nebula                                                           | 79        | 2012 |
| Universal preschool's promise: Success in early childhood and beyond J Lasser, K Fite Early Childhood Education Journal 39, 169-173                    | 64        | 2011 |
| Development of a lesbian, gay, bisexual visibility management scale J Lasser, GR Ryser, LR Price Journal of homosexuality 57 (3), 415-428              | 53        | 2010 |
| Competing values: A respectful critique of narrative research MC Gottlieb, J Lasser Ethics & Behavior 11 (2), 191-194                                  | 51        | 2001 |
| Professional ethics in midwifery practice IR Foster, J Lasser Jones & Bartlett Publishers                                                              | 46        | 2010 |
| Latino immigration: Preparing school psychologists to meet students' needs.  JJ Garcia-Joslin, GL Carrillo, V Guzman, D Vega, CA Plotts, J Lasser      | 45        | 2016 |

Constructing normalcy: A qualitative study of parenting children with Asperger's disorder

Visibility management and the body: How gay, lesbian, and bisexual youth regulate visibility

#### GET MY OWN PROFILE

FOLLOW

2008

2008

| Cited by       |                  | VIEW ALL   |
|----------------|------------------|------------|
|                | All              | Since 2018 |
| Citations      | 1159             | 565        |
| h-index        | 19               | 14         |
| i10-index      | 27               | 22         |
|                |                  | 140        |
|                | 1.1              | 105        |
| - 11           | ш                | 70         |
|                |                  | 35         |
| 2016 2017 2018 | 2019 2020 2021 2 | 022 2023 0 |

| Public        | c access                                                               | VIEW ALL    |  |
|---------------|------------------------------------------------------------------------|-------------|--|
| 0 artic       | les                                                                    | 1 article   |  |
| not available |                                                                        | available   |  |
| Based         | on funding mandates                                                    |             |  |
| Co-aı         | uthors                                                                 |             |  |
| A             | Desiree Vega, PhD                                                      | >           |  |
|               | Associate Professor, Universit                                         | iy 0        |  |
|               | Associate Professor, Universit  Larry R. Price  Texas State University | <b>&gt;</b> |  |

#### GOOGLE SCHOLAR Key features

- Track citation metrics (h-index, i10-index)
- Follow collaborators and colleagues
- Increase discoverability of your publications

#### GOOGLE SCHOLAR Considerations

- Must have, or establish, a Google account
- All information is public (minus personal info, somewhat)
- Automatically updates and counts citations
- Citations count from *all* types of sources (reports, papers, docs not listed in other databases)

#### GOOGLE SCHOLAR Limitations

- Citation metrics may be weak or skewed
  - Working in a small field of research
  - Book citations/references not as easily indexed
- Struggle with name authority (easy to "game the system")
- No criteria for what is considered "scholarly" material
- Import and maintain selections:
   "Automatically update" or "review and confirm"
  - RECOMMENDATION: Review and Confirm

#### GOOGLE SCHOLAR Register

- Login using your Google account
- Click My Profile to create your profile
- Add work:
  - Click + icon > Add article groups or Add articles. This will search for your name as an author
  - Select your publications from the list of articles generated by Google Scholar
    - Google Scholar indexes more publications than databases like Scopus or Web of Science, so the list may include many of your publications
  - Add publications manually if they don't appear in the list

# RESEARCHGATE

## RESEARCHGATE Key features

- A social network platform and database
- Find and share research
- Access to publications
- Ask technical questions or start scientific discussion
- Search jobs

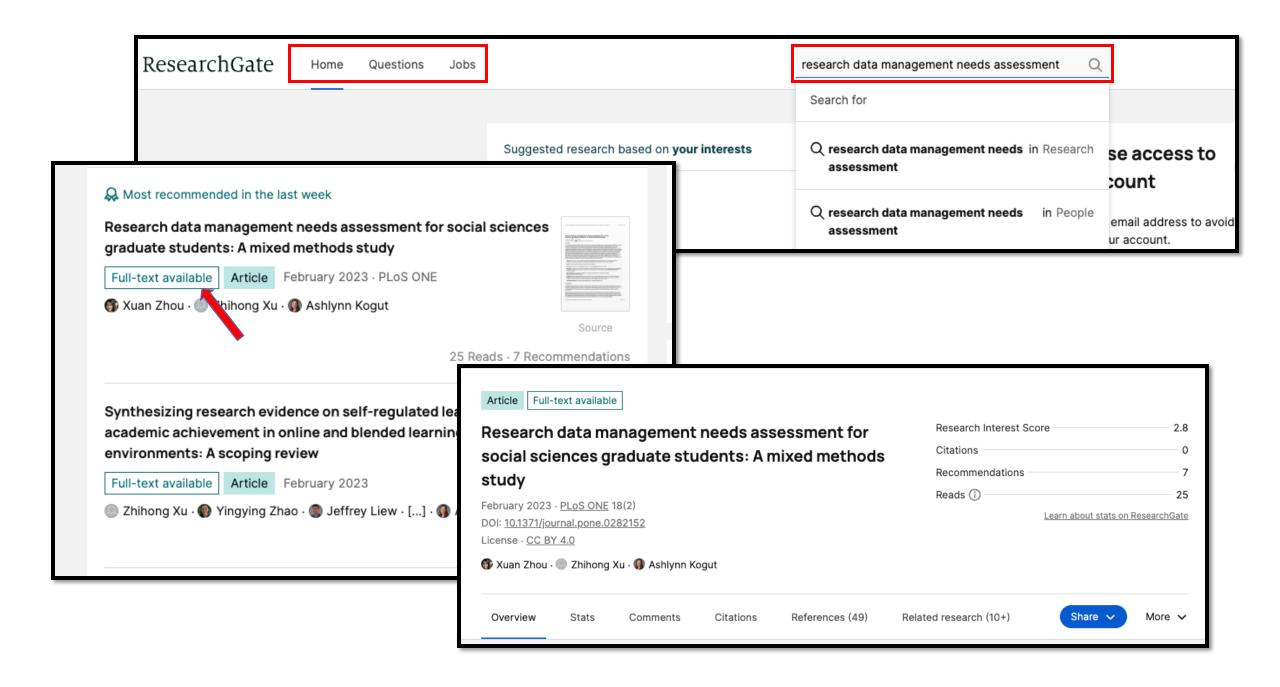

### RESEARCHGATE

Key features

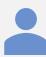

Personal profile that makes your work visible

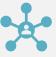

Connect you with other researchers

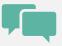

Follow other researchers and private messaging service

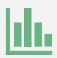

Measure your impact

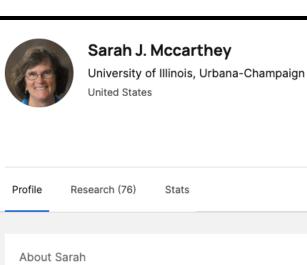

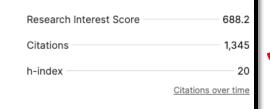

Message

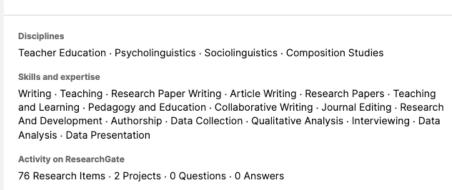

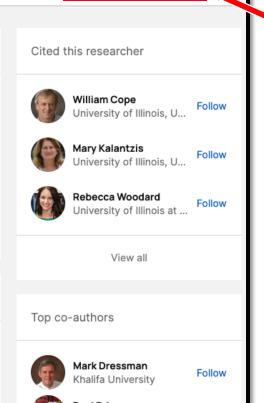

#### Personal profile

### Recently read

How Can We Study Children's/Youth's Out of School Experiences to Inform Classroom Practices?

Alvermann

Featured research

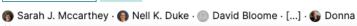

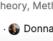

Source

University of Illinois, U...

Rebecca Woodard

Follow

Follow

Research impact

Connect with others

## RESEARCHGATE Register

- Go to www.researchgate.net
- Click Join for free.
- Select which type of researcher you are.
- Enter your name, institutional email address, and choose a password.
- To finish creating your account, you will need to click the link in the activation email you receive.

# LINKEDIN

# LINKEDIN Key features

- World's largest professional network
- Free version
- Connect and strengthen professional relationships
- Learn the skills you need to succeed in your career.
- Organize offline events, join groups, write articles, post photos and videos, and more

# LINKEDIN Key features

- Showcase your skills by your profile
- Build your network
- Find a job
- Participate in conversations
- Post content

## LINKEDIN Consideration

- You must use your true name when creating a profile. Company names and pseudonyms are not allowed
- When register for an account, do not use an email address that is associated with an office, position, or task, such as "marketing@company.com" or "sales@business.org."
- Creating multiple profiles is not allowed.

## LINKEDIN Register

To join LinkedIn and create your profile:

- Navigate to the LinkedIn sign up page.
- Type your first and last name, email address, and a password you'll use.
- · Click Join now.
- Complete any additional steps as prompted.

### REMEMBER

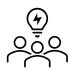

There are many different options – see what colleagues are using and what makes sense for your work and goals

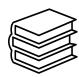

Check copyright permissions before you upload to a site (<a href="https://guides.library.txstate.edu/copyright">https://guides.library.txstate.edu/copyright</a>)

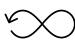

Include your information, update, and maintain

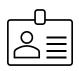

Keep it professional

## FUTURE EXPECTATIONS

Lessons learned, comments

https://padlet.com/kvandiest1/researcher\_profiles

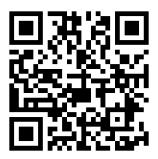

#### Xuan Zhou, Data Curation Specialist

- Alkek 350C
- <u>x\_zhou@txstate.edu</u>

#### Kristin Van Diest, Digital Publishing Librarian

- Alkek 350L
- <u>kvandiest@txstate.edu</u>

#### Laura Waugh, Assistant Director

- Alkek 350A
- <u>lwaugh@txstate.edu</u>

### QUESTIONS?